**Информатика** 

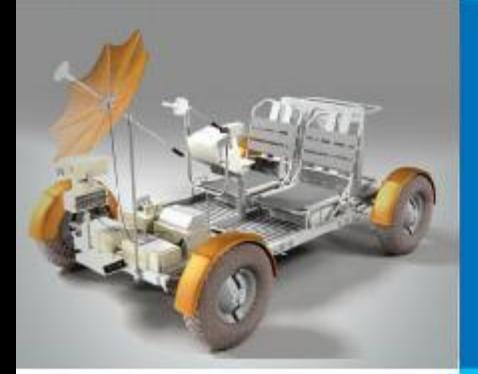

# **ОДНОМЕРНЫЕ МАССИВЫ ЦЕЛЫХ ЧИСЕЛ**

### **АЛГОРИТМИЗАЦИЯ И ПРОГРАММИРОВАНИЕ**

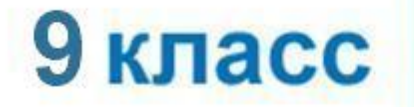

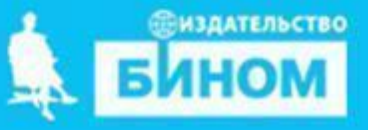

# **Ключевые слова**

#### **• массив**

- **• описание массива**
- **• заполнение массива**
- **• вывод массива**
- **• обработка массива**
- **• последовательный поиск**
- **• сортировка**

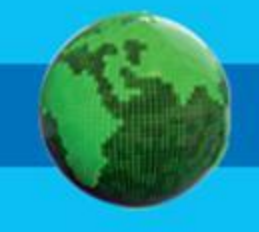

## **Массив**

*Массив* – это поименованная совокупность однотипных элементов, упорядоченных по индексам, определяющим положение элемента в массиве.

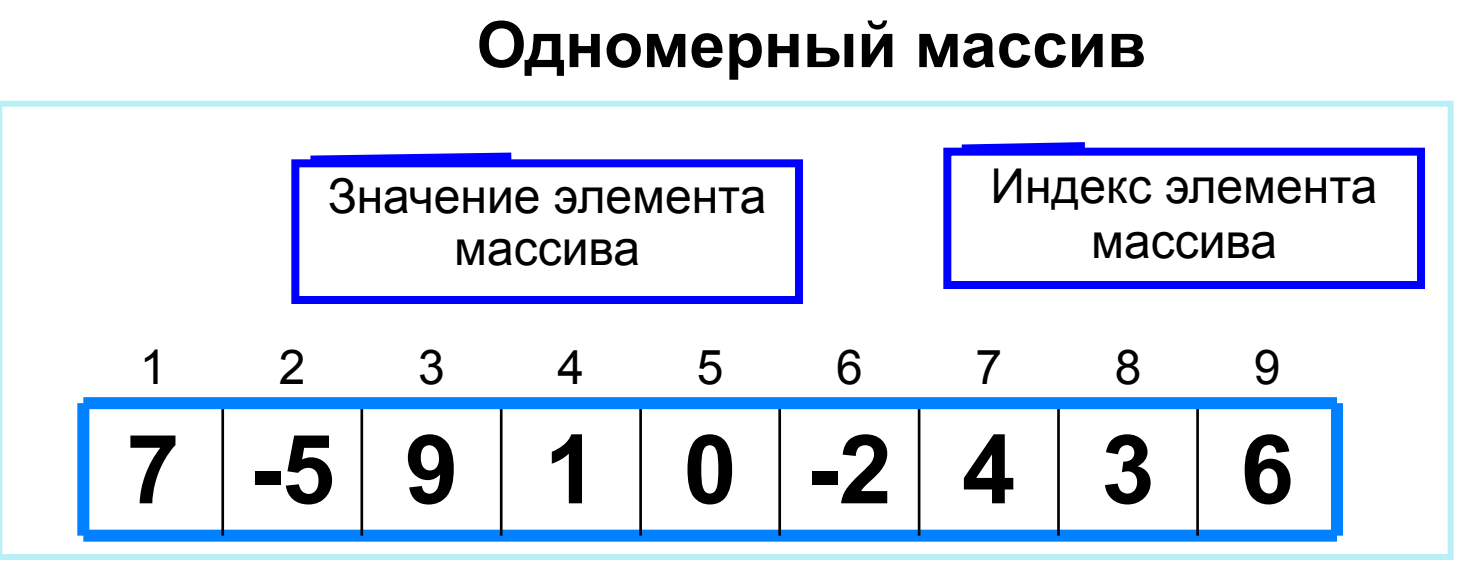

Решение разнообразных задач, связанных с обработкой массивов, базируется на решении таких типовых задач, как:

- суммирование элементов массива;
- поиск элемента с заданными свойствами;
- сортировка массива.

## **Описание массива**

Общий вид описания массива: **var** <имя\_массива>: **array** [<мин\_знач\_индекса> .. <макс\_знач\_индекса>] **of** <тип\_элементов>;

**Имя массива**

**Тип элементов массива**

**var a**: **array** [1..10] **of** integer;

**Минимальное значение индекса**

> **Максимальное значение индекса**

**Значение 1-го элемента массива**

**const b**: **array** [1..5] **of** integer = (4, 2, 3, 5, 7);

Массив **b** с постоянными значениями описан в разделе описания констант.

# **Способы заполнения массива**

*1 способ*. Ввод каждого значения с клавиатуры: **for** i:=1 **to** 10 **do read** (a[i]);

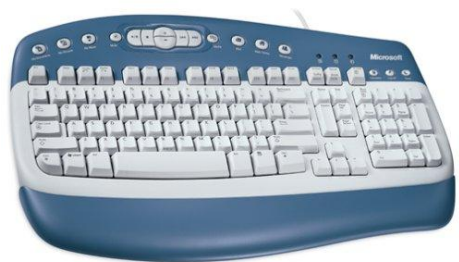

*2 способ*. С помощью оператора присваивания (по формуле): **for** i:=1 **to** 10 **do** a[i]:=i; <sup>2</sup> <sup>2</sup>8[1]<sup>+6</sup><br>**3 способ**. С помощью оператора присваивания

(случайными числами):

#### **randomize**; **for** i:=1 **to** 10 **do** a[i]:=random(100);

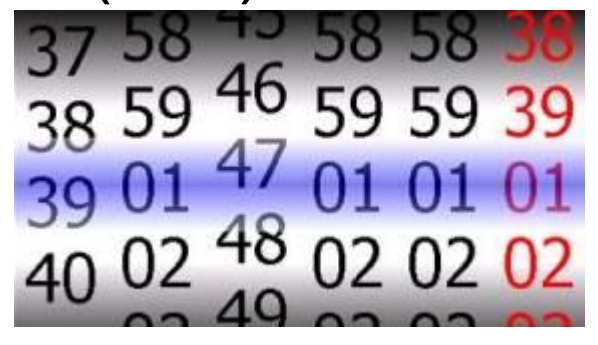

## **Вывод массива**

*1 способ.* Элементы массива можно вывести в строку, разделив их пробелом:

**for** i:=1 **to** 10 **do** write (a[i], ' ');

45 21 56 43 83 56 69 34 28 15

*2 способ*. Вывод с комментариями:

**for** i:=1 **to** 10 **do** writeln ('a[', i, ']=', a[i]);

a[1]=4 a[2]=1 a[3]=6  $a[4]=3$ a[5]=8 a[6]=5 a[7]=9 a[8]=4 a[9]=8 a[10]=7

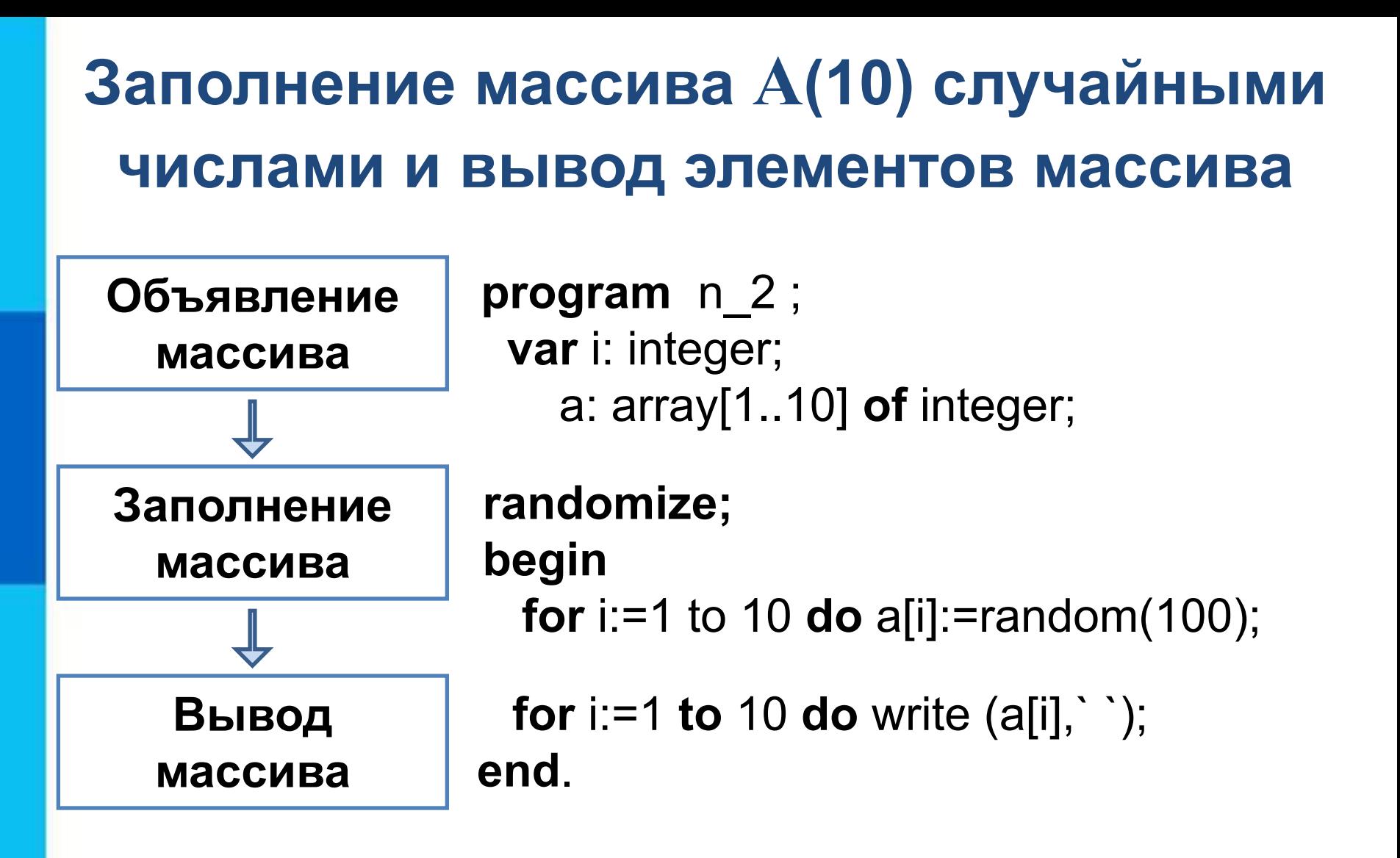

### **Вычисление суммы элементов массива**

Суммирование элементов массива осуществляется за счёт поочерёдного добавления слагаемых:

Определяется ячейка памяти (переменная *s*), в которой будет последовательно накапливаться результат суммирования

Переменной *s* присваивается начальное значение **0** - число, не влияющее на результат сложения

Для каждого элемента массива из переменной *s*  считывается её текущее значение и складывается со значением элемента массива;

полученный результат присваивается переменной *s.* 

### Вычисление суммы элементов массива

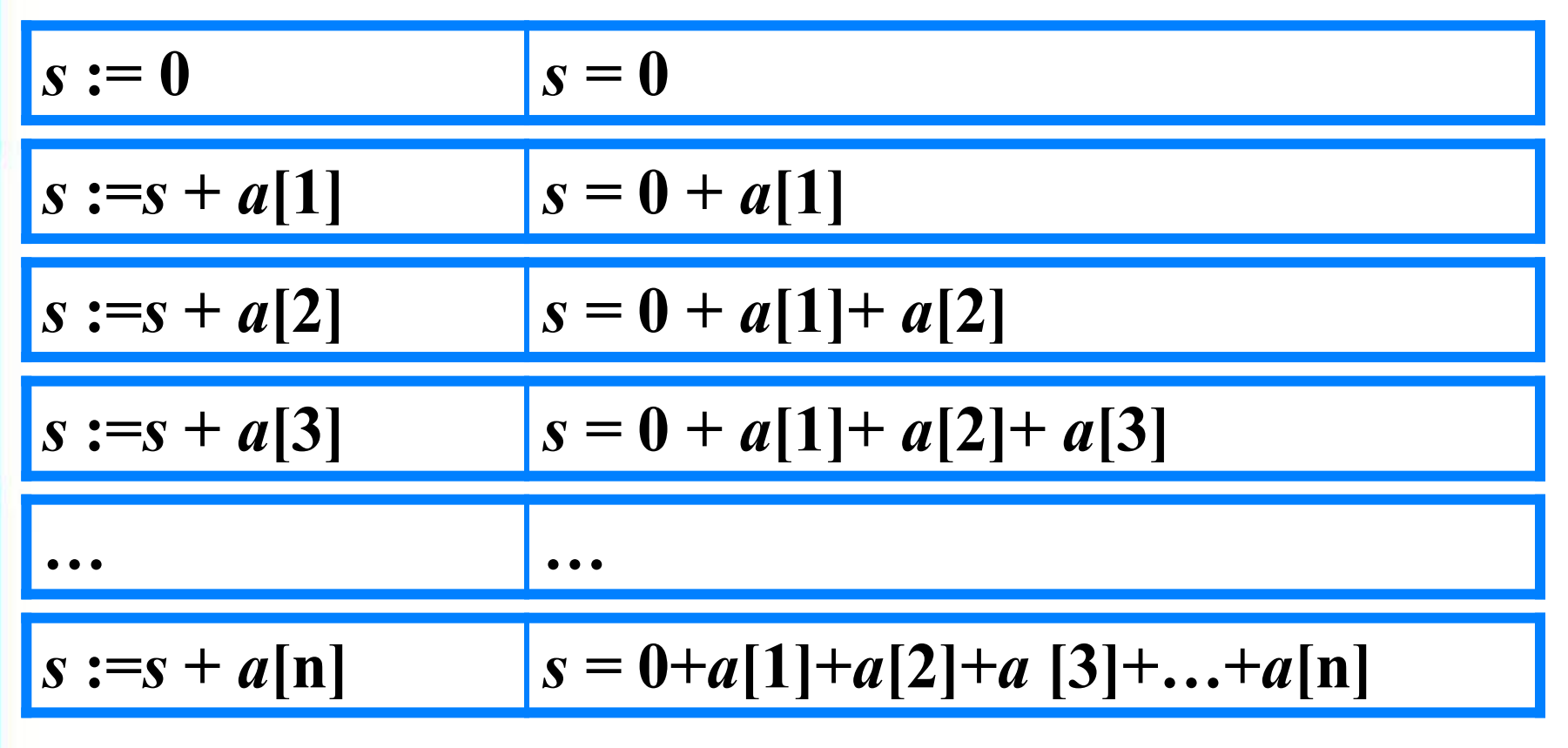

Основной фрагмент программы:  $s := 0$ ;

for i:=1 to n do s:=s+a[i];

### Вычисление суммы элементов массива

```
program \t n 3;var s, i: integer;
      a: array[1..10] of integer;
begin
  s := 0;randomize;
  for i := 1 to 10 do a[i] := random(100);
  for i:=1 to 10 do write (a[i], ' '');
  for i:=1 to 10 do s:=s+a[i];
  writeln ( 's= ' , s )end.
```
![](_page_9_Picture_2.jpeg)

#### Вычисление суммы элементов массива

```
program n \t3 \t1;var s, i: integer;
       a: array[1..10] of integer;
begin
  s := 0;randomize;
  for i := 1 to 10 do
      begin
          a[i]:=random(100);
          write (a[i], ' '');
          s:=s+a[i]Второй способ оформления:
      end;Используем операторные скобки и
                             всё (ввод, вывод, обработку)
  writeln ( 's= ' , s )делаем в одном цикле.
end.
```
![](_page_10_Picture_2.jpeg)

### **Самое главное**

*Массив* - это поименованная совокупность однотипных элементов, упорядоченных по индексам, определяющим положение элементов в массиве. В языках программирования массивы используются для реализации таких *структур данных*, как последовательности и таблицы.

Перед использованием в программе массив должен быть описан. Общий вид описания одномерного массива:

**var** <имя\_массива>: **array** [<мин\_знач\_индекса> ..

<макс\_знач\_индекса>] **of** тип\_элементов;

### **Самое главное**

Заполнять массив можно либо вводя значение каждого элемента с клавиатуры, либо присваивая элементам некоторые значения. При заполнении массива и его выводе на экран используется цикл с параметром.

![](_page_12_Picture_2.jpeg)

# **Домашнее задание**

#### § 2.2; № 68, 69, 70, 71